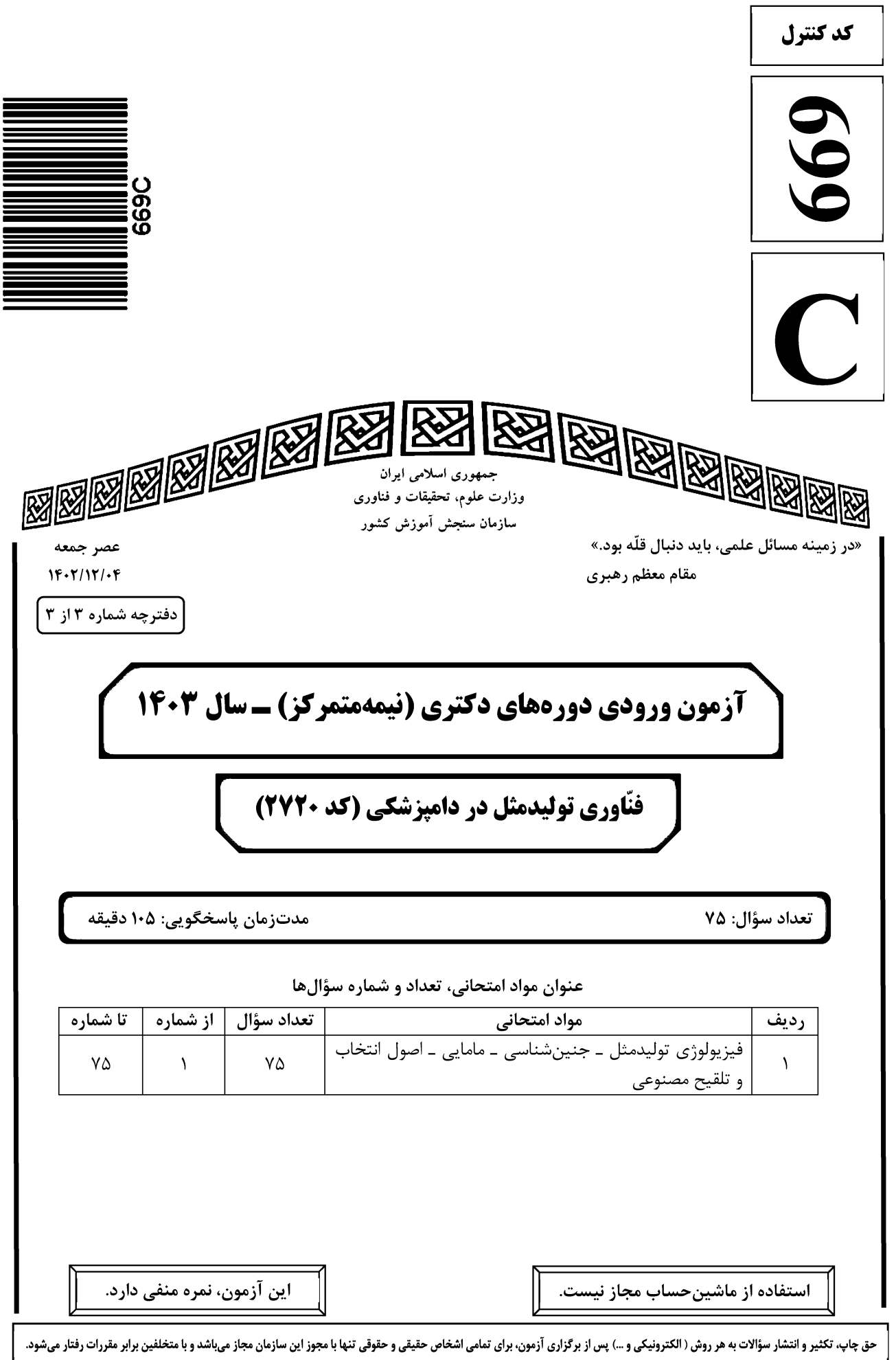

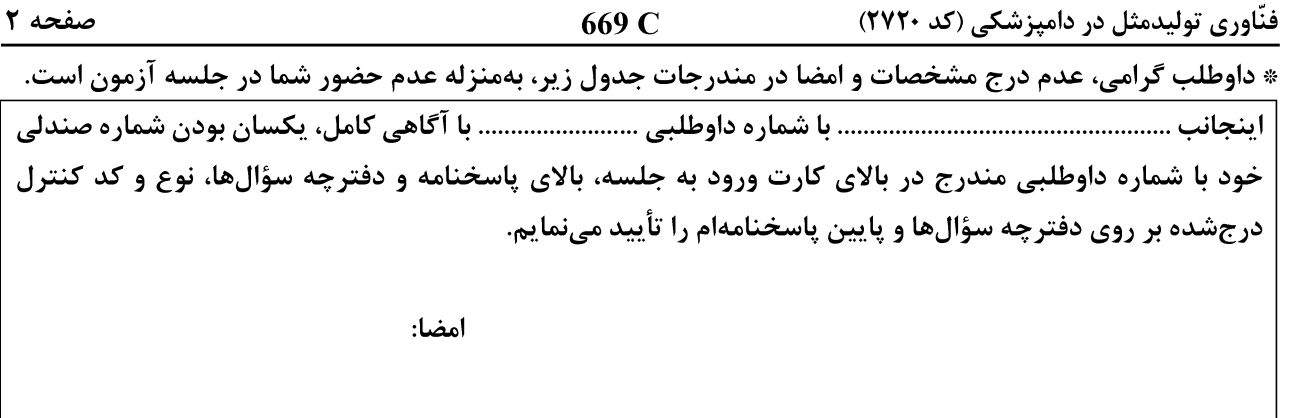

### فیزیولوژی تولیدمثل ــ جنینشناسی ــ مامایی ــ اصول انتخاب و تلقیح مصنوعی:

کدام مورد درخصوص هورمونهای Activin و Follistatin درست است؟  $-1$ ١) ليپويروتئينهايي هستند که از کيست فوليکولي تخمداني گاو جدا مي شوند. ۲) لیپویروتئینهایی هستند که از کیستهای لوتئال فولیکولی تخمدانی گاو جدا می شوند. ۳) گلیکویروتئینهایی هستند که از مایع فولیکولی تخمدان جدا شدهاند و نقش آنها در تنظیم کنترل و رشد فولیکولی كاملاً مشخص است. ۴) پیتیدهایی هستند که از مایع فولیکولی تخمدان جدا شدهاند ولی نقش آنها در تنظیم کنترل و رشد فولیکولی به خوبی مشخص نیست. کدام مورد درخصوص Neurotransmitterهای اختصاصی و نقش آن در تنظیم آزادسازی هورمونهای هیپوفیزی درست است؟  $-\mathbf{r}$ ۱) نقشی ندارند اما می توانند نور آدرنالین را در آزادسازی FSH و LH تحریک کرده و مانع تبدیل دویامین به آدرنالین شود. ۲) نقشی ندارند و نمی توانند نورآدرنالین را در آزادسازی FSH و LH تحریک کنند و مانع تبدیل دویامین به آدرنالین شوند. ۳) نقش دارند و نورآدرنالین، آزادسازی FSH و LH را تحریک کرده و مانع تبدیل دوپامین به آدرنالین می شود. ۴) نقش دارند و می توانند آدرنالین را در آزادسازی FSH و LH تحریک کرده و مانع تبدیل آدرنالین به دویامین شوند. **کدام یک از موارد زیر درخصوص تحلیل جسم زرد گاو درست نیست؟**  $-\mathbf{r}$ ۱) لوتئولیز ابتدا در سلولهای لوتئال کوچک و سیس سلولهای لوتئال بزرگ ایجاد می شود. موجب تحلیل ترشح اکسی توسین تخمدان می شود که در تحلیل جسم زرد نقش دارد.  $\mathrm{PGF_{\bm{r}\alpha}}$  (۲ ۳) مدت زمان تحلیل ساختار جسم زرد طولانیتر از مدتزمان کاهش ترشح پروژسترون است. شايتوكاين هايي مانند  $\alpha$  TNF در تحليل جسم زرد وارد عمل ميشوند. (۴ موج فوليکولي اوليه و ثانويه در ماديان بهتر تيب، در چه زماني شروع ميشود؟  $-\mathbf{f}$ ۱) اواسط دیاستروس ـ اواسط دیاستروس ۲) اواسط دیاستروس ـ اواخر استروس ۴) اواخر استروس ـ اواخر استروس ۳) اواخر استروس ـ اواسط دیاستروس منشاء اکسی توسین، در روند لوتئولیز مادیان از کجاست؟  $-\Delta$ ۲) هیپوفیز خلفی و اندومتر ۱) جسم زرد و هیپوفیز خلفی ۳) جسم زرد و اندومتر ۴) فقط جسم زرد کدام دارو و با چه مکانیسمی، در پیشگیری از آبستنی در جفتگیری ناخواسته سگ، بهکار می رود؟  $-\epsilon$ ۱) aglepristone ـ آگونیست گیرندههای استروژن ۲) regumate ــ آگونیست گیرندههای استروژن ۳) aglepristone ـ آنتاگونیست گیرندههای پروژسترون regumate (۴ ـ آنتاگونیست گیرندههای پروژسترون

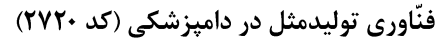

در کدام دسته حیوانات زیر، مهار پرولاکتین منجر به تحلیل جسم زرد می شود؟  $-\mathsf{V}$ ۱) موش و سگ ۲) شتر و بز ۴) گاو و شتر ۳) گربه و بز طول فاز لوتئال در گربههای جفتگیری کرده آبستن و غیرآبستن، بهترتیب (از راست به چپ)، حدود چند روز است؟  $-\lambda$  $90 - 60$  $\uparrow \circ -\uparrow \circ$  ()  $90 - 90$  $F \circ -9 \circ$  ( کوتاه ترین مرحله سیکل استروس، در گربه کدام است؟  $-9$ ۲) اینتراستروس ۱) پرواستروس ۴) آنستروس ۲) استروس آبستنی کاذب در گربه به چه علت اتفاق میافتد؟  $-1$ ۲) در اثر کاهش پروژسترون ۱) در اثر افزایش ریلاکسین ۴) در اثر جفتگیری که منجر به آبستنی نشود. ۳) در گربه آبستنی کاذب دیده نمی شود. اندازهگیری میزان پروژسترون خون شتر ماده، برای تشخیص آبستنی از چه روزی قابل اعتناء است؟  $-11$ ۲) ۱۰ الی ۱۲ روز بعد از جفت *گ*یری ۱) تا ۱۰ روز بعد از جفت گیری ۴) بلافاصله پس از جفتگیری تا ثلث سوم آبستنی ۳) یک هفته پس از جفتگیری کدام یک از عوامل زیر، می تواند مانع از ترشح ACTH از هیپوفیز فتوس در زمان نزدیکی زایمان میش شود؟  $-11$ POMC peptides (٢ arginine vasopressin () Naloxone (\*  $CRH \,$   $\sigma$ در نشخوارکنندگان، هورمون اینهیبین بهترتیب، در کدام سلولها تولید و در کدام محل تجمع می بابد؟  $-11$ ۲) گرانولوزای فولیکولهای آنترال ــ تکداخلی ۱) گرانولوزاي فوليكولهاي آنترال ــ مايع فوليكولي ۴) تکداخلي تمامي فوليکولها ـ سلولهاي گرانولوزا ۳) تکداخلی فولیکول های آنترال ــ مایع فولیکولی کدام یک از موارد زیر، از نورون های هیپوتالاموس ترشح شده و بهصورت مستقیم بر ترشح GnRh تأثیر میگذارد؟  $-15$ Growth hormone (٢ Activin $($ Leptin $(f)$ Kisspeptin $\sigma$ کدام یک از هستههای هیپوتالاموسی زیر، مربوط به کنترل مرکز غلیان LH نیست؟ ٢) فوق كياسما (Supra chiasmatic) ١) ناحيه قدامي هييوتالاموس preoptic (\* arcuate (۴ **کاربردی ترین توصیف شروع بلوغ در جنس ماده حیوانات اهلی کدام است؟**  $-15$ ۱) سنی که حیوان ماده بتواند آبستنی را بدون اثرات زیانبار حفظ کند. ۲) سنی که وزن حیوان به ۲۰ درصد وزن بلوغ جسمی رسیده باشد. ۳) سنی که اولین تخمک *گ*ذاری اتفاق می افتد. ۴) سنی که اولین فحلی اتفاق میافتد. نقش عملکردی هورمون آلفا فتوپروتئین در جنین کدام است؟  $-1<sup>1</sup>$ ۱) این هورمون در جنین پستانداران ترشح نمیشود و هیچ نقشی ندارد. ۲) با اتصال به هومورمون تستوسترون در جنین نر مانع از ورود آن به مغز شده و باعث نر شدن هیپوتالاموس میشود. ۳) با اتصال به هورمون استروژن در جنین ماده مانع از ورود استروژن آن به مغز شده و باعث ماده شدن هیپوتالاموس و رشد مرکز غلیان GnRH میشود. ۴) با اتصال به هورمون تستوسترون در جنین نر مانع از ورود آن به مغز شده و باعث ماده شدن هیپوتالاموس و رشد مرکز سرژ GnRH می,شود.

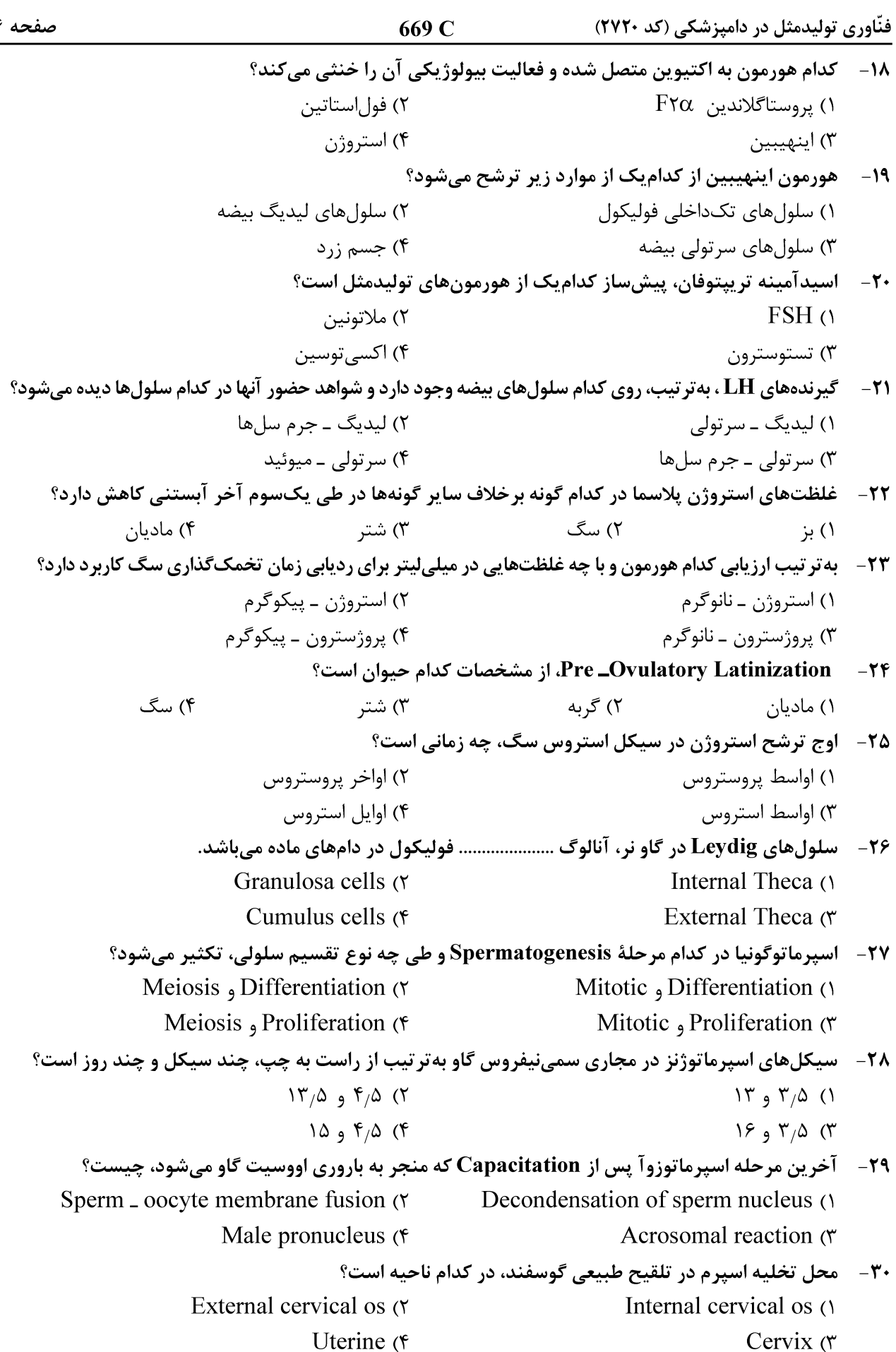

669 C فنّاوری تولیدمثل در دامپزشکی (کد ۲۷۲۰) صفحه ۵ **۳۱ - گربه نر، کدام غدد ضمیمه جنسی را ندارد؟** ۲) آمپولا و وزیکولار ۱) پروستات و پیازی ـ میزراهی ۴) وزیکولار و پروستات ۳) پیازی ـ میزراهی و آمپولا **۳۲**- پیضههای جنین شتر، در چه زمانی وارد اسکروتوم میشود؟ ۲) بدو تولد ۱) قبل از تولد ۴) یک ماه بعد از تولد ۳) دو هفته بعد از تولد **۳۳**- کدام مورد، عامل اصلی فعالیت تولیدمثلی در فصول تولیدمثلی گوسفند است؟  $\mathop{\rm FSH}\nolimits$  و استروژن FSH (۳ GnRH $\sigma$  $LH \Omega$ ۴) ملاتونین Sulpiride- ۳۴، در مادیان چه اثرات اندوکرینی دارد؟ ۱) باعث حساس شدن تخمدانها به گنادوتروپین اندوژن میشود. ۲) بەطور مستقیم، باعث افزایش ترشح گنادوتروپینها مے شود. ٣) باعث افزايش پرولاكتين مي شود. ۴) باعث ترشح پروژسترون می شود. ۳۵ - کدام مورد درخصوص هورمون پرولاکتین در تولیدمثل سگ، نادرست است؟ ۱) پرولاکتین هورمون لوتئوتروفیک اصلی در سگ ماده است. ۲) افزایش ترشح پرولاکتین در طی آبستنی با منشأ جفت است. ۳) پرولاکتین و پروژسترون در آخر دیاستروس، به حداقل غلظت خود میرسند. ۴) پرولاکتین، همبستگی منفی با غلظت پروژسترون از روز ۲۵ پس از تخمک گذاری دارد. ۳۶ - علت احتمالی تأثیر داروی کابرگولین در مقایسه با داروی مترگولین برای القای فحلی در سگ چیست؟ ۲) تأثیر مثبت بر غلظت استرادیول ۱) تأثیر مستقیم بر مرکز غلیان GnRH ۳) تأثیر مستقیم بر غلیان FSH ۴) كاهش غلظت برولاكتين **۳۷ - اوج ترشح استروژن در سیکل استروس سگ، چه زمانی است؟** ۲) اوایل استروس ۱) اواسط پروستروس ۴) اواخر پروستروس ۳) اواسط استروس حالت Diestrus ovulation در مادیان، همراه با بروز فحلی ................... و در مادیانهای نژاد ...................... بیشتر  $-\mathbf{r}$ از سایر نژادها گزارش شده است. ۲) نیست ـ استانداردبرد ۱) نیست ۔ تروبرد ۴) است ـ استاندار دبر د ۳) است \_ تروبرد كدام هورمون زير، در تسريع شروع فصل توليدمثلي ماديان در Vernal transition مؤثر نيست؟  $-14$ Sulpiride (۴ GnRH $\sigma$ Estrogen (۲ Domperidone () در کدام گونه، غدد وزیکولار در دستگاه تناسلی نر، به شکل تهکیسه توخالی است؟  $-\mathfrak{F}$ ۴) اسب ۲) گاه ۳) سگ ۱) گ له مناسب ترین زمان برای انتقال جنین به گاوهای گیرنده، چه مرحلهای است؟  $-51$ Early morula (٢ Blastocyst () Hatched blastocysts (۴ Four cells embryos (\* ۴۲ - کدام یک از موارد زیر جزو تفاوتهای دستگاه گردش خون جنین بالغین بهشمار نمی رود؟ Ductus Arteriosus (٢ Ductus Venosus () Oval Foramen (۴ Ventricle Septum (\*

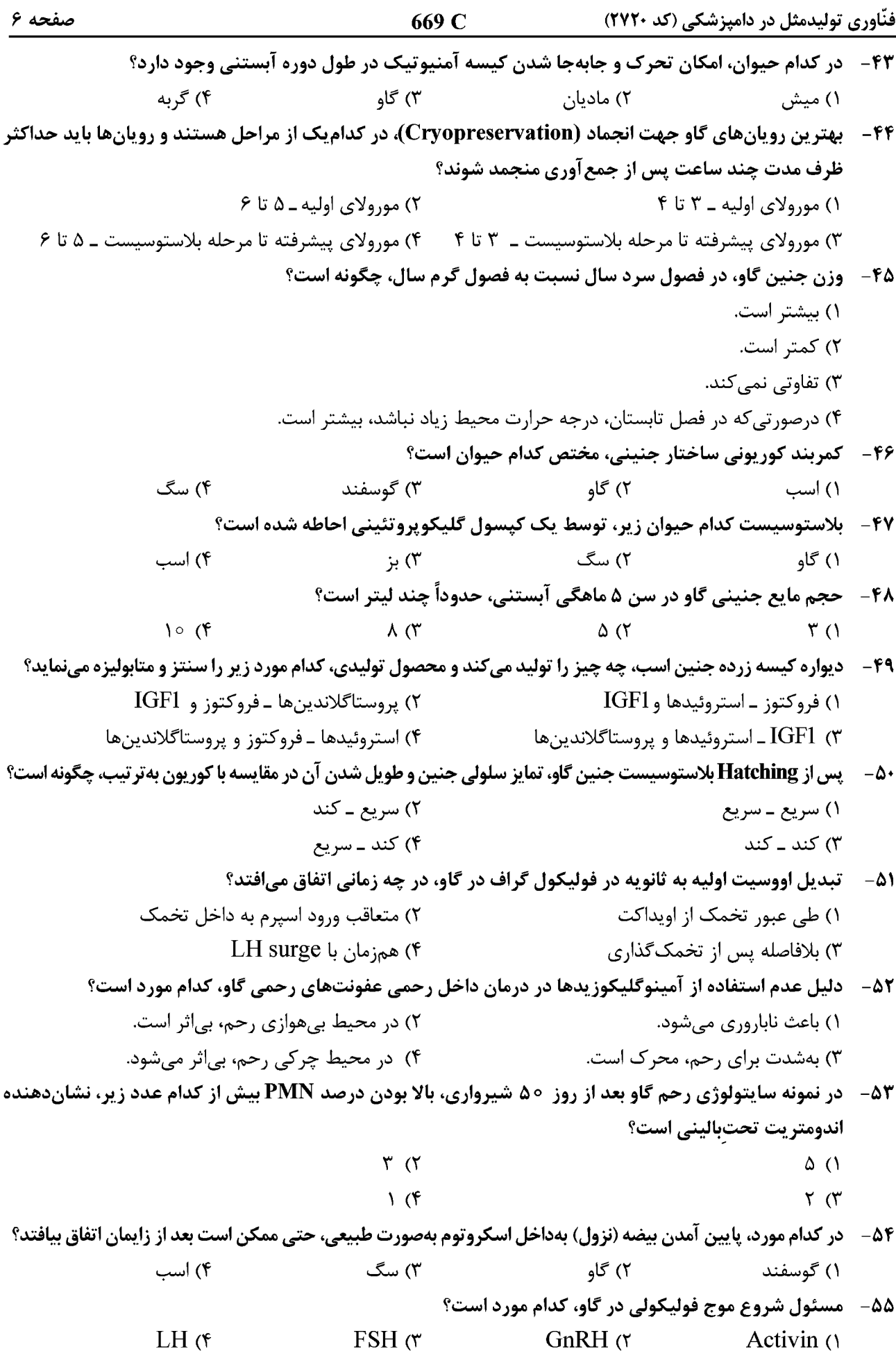

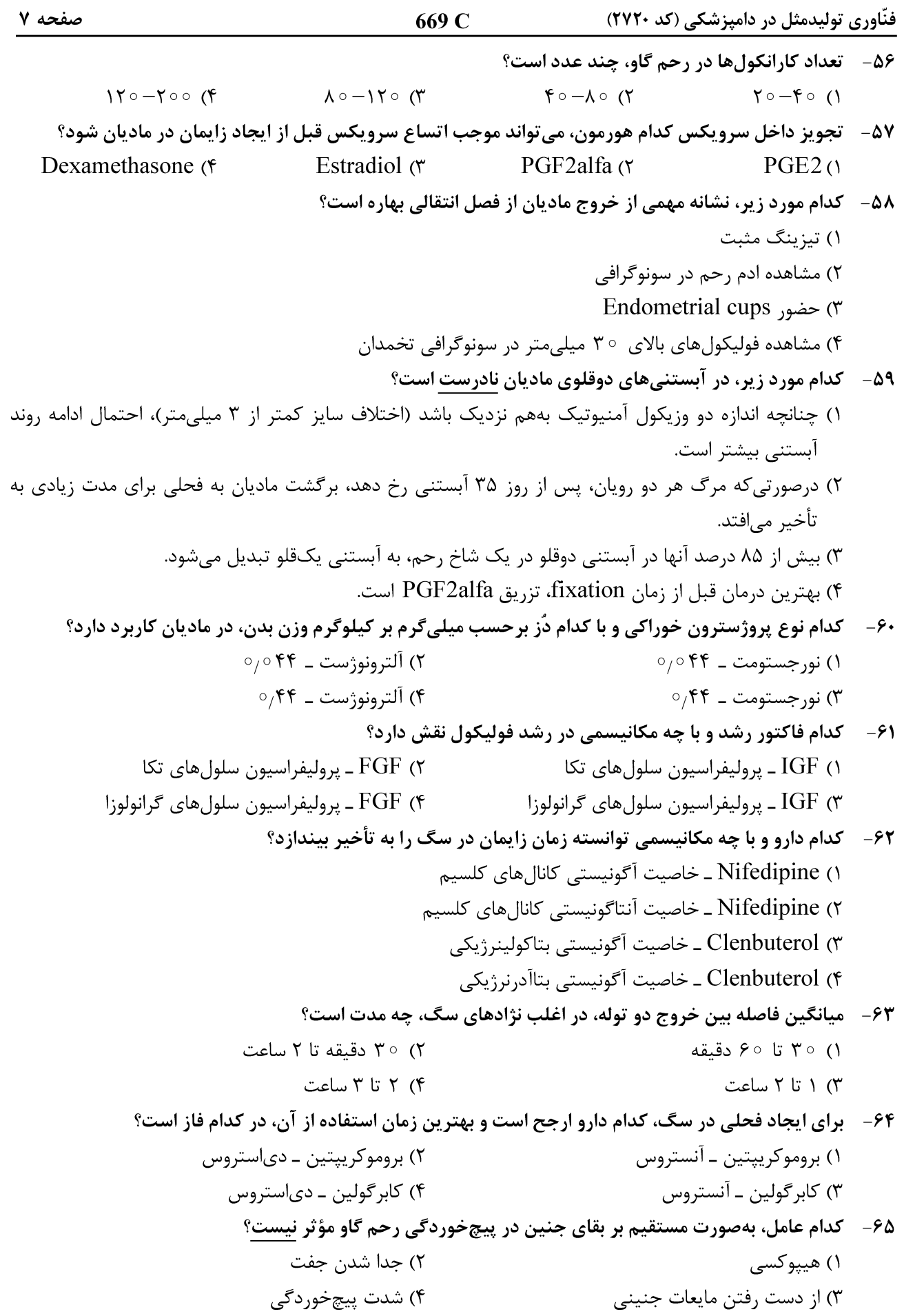

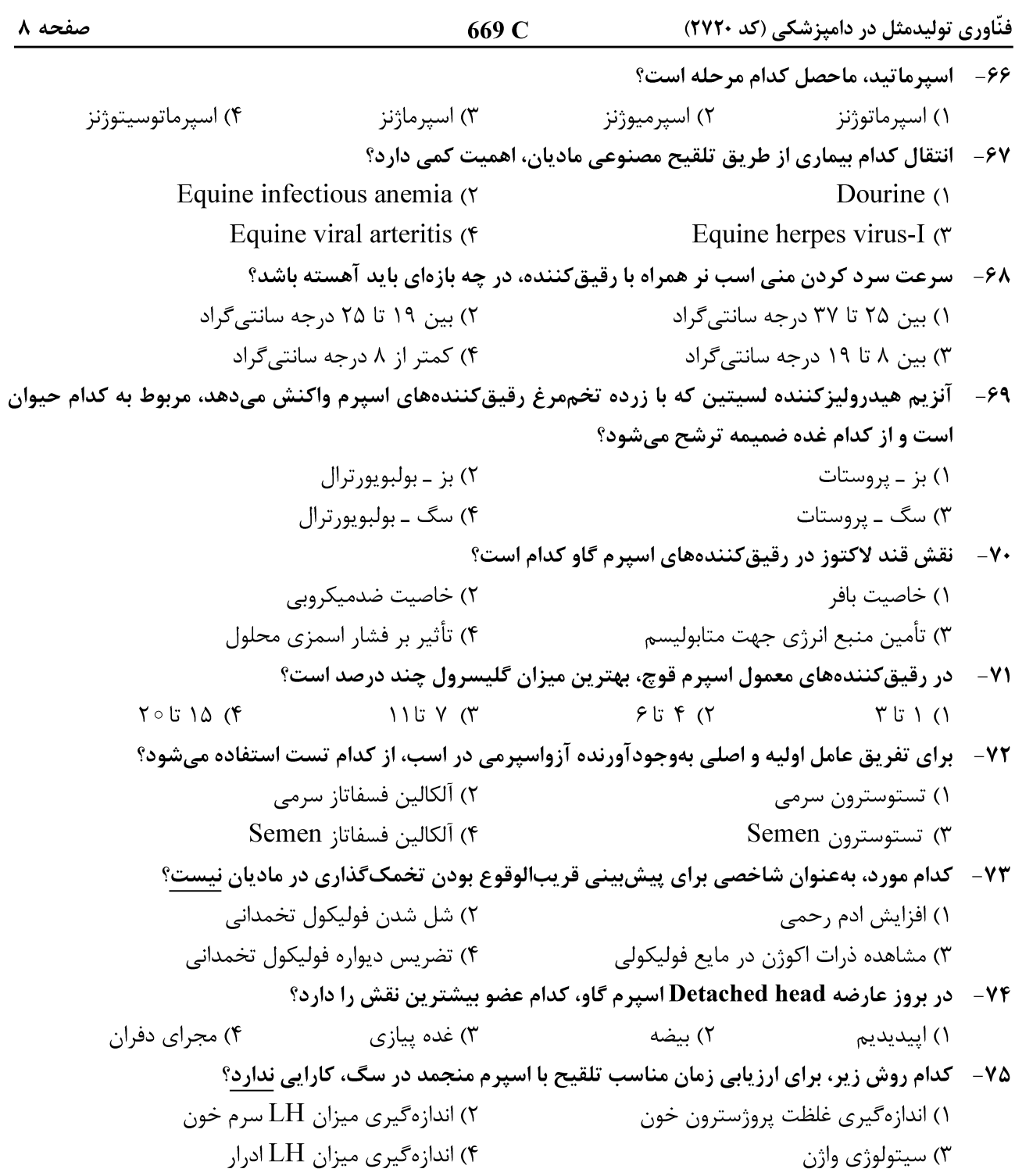